## How to Complete a Seesaw Activity

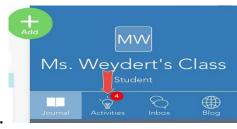

1.) Press on the Activities Tab.

2.) Press on play instructions to hear the directions.

Play Instructions (0:08)

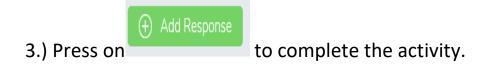

## 4.) Use the tools to complete the activity.

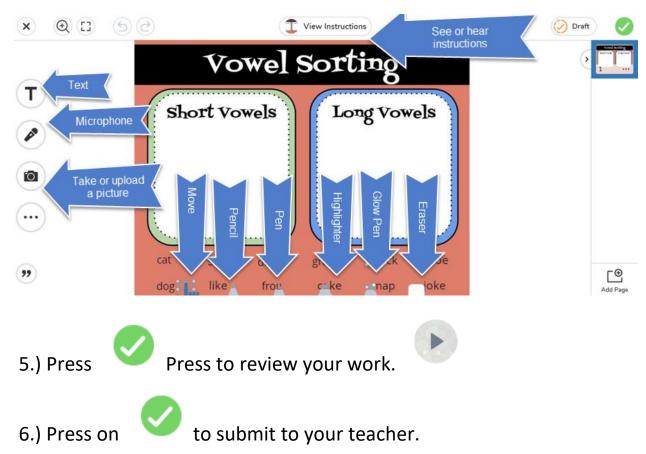